# Parallel Processing

Kay Diederichs

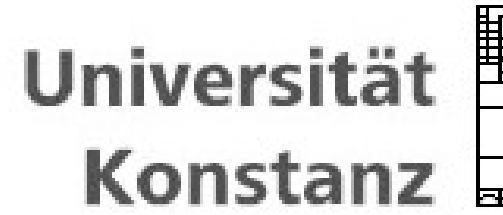

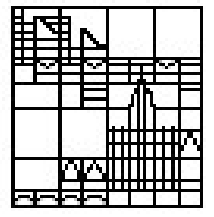

## **Parallelization**

Doing 2 or more computations at the same time, making use of multiple CPUs or computers, leading to reduced wallclock time (speedup).

#### Examples in crystallography:

- Processing several datasets
- Spot finding in raw data frames
- Estimating signal and background for all pixels of a detector frame
- Varying one or more parameters of a long calculation ("grid search" e.g. Molecular Replacement, or weight optimization in Phenix.refine)
- Scaling data sets, or electron density or structure factor calculation, using many reflections/atoms, performing essentially the same calculation for each reflection/atom

## **Overview**

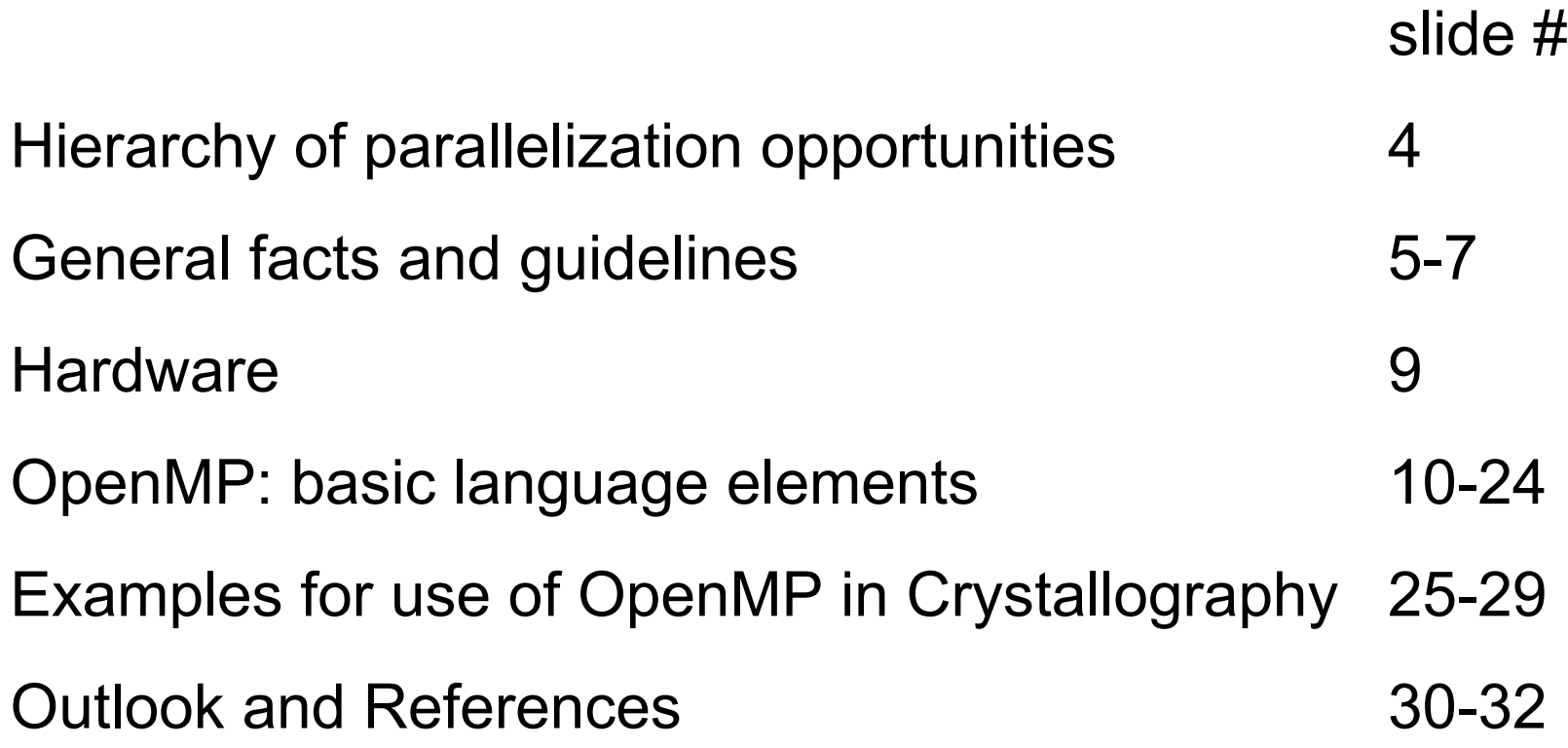

# **A hierarchy of parallelization opportunities**

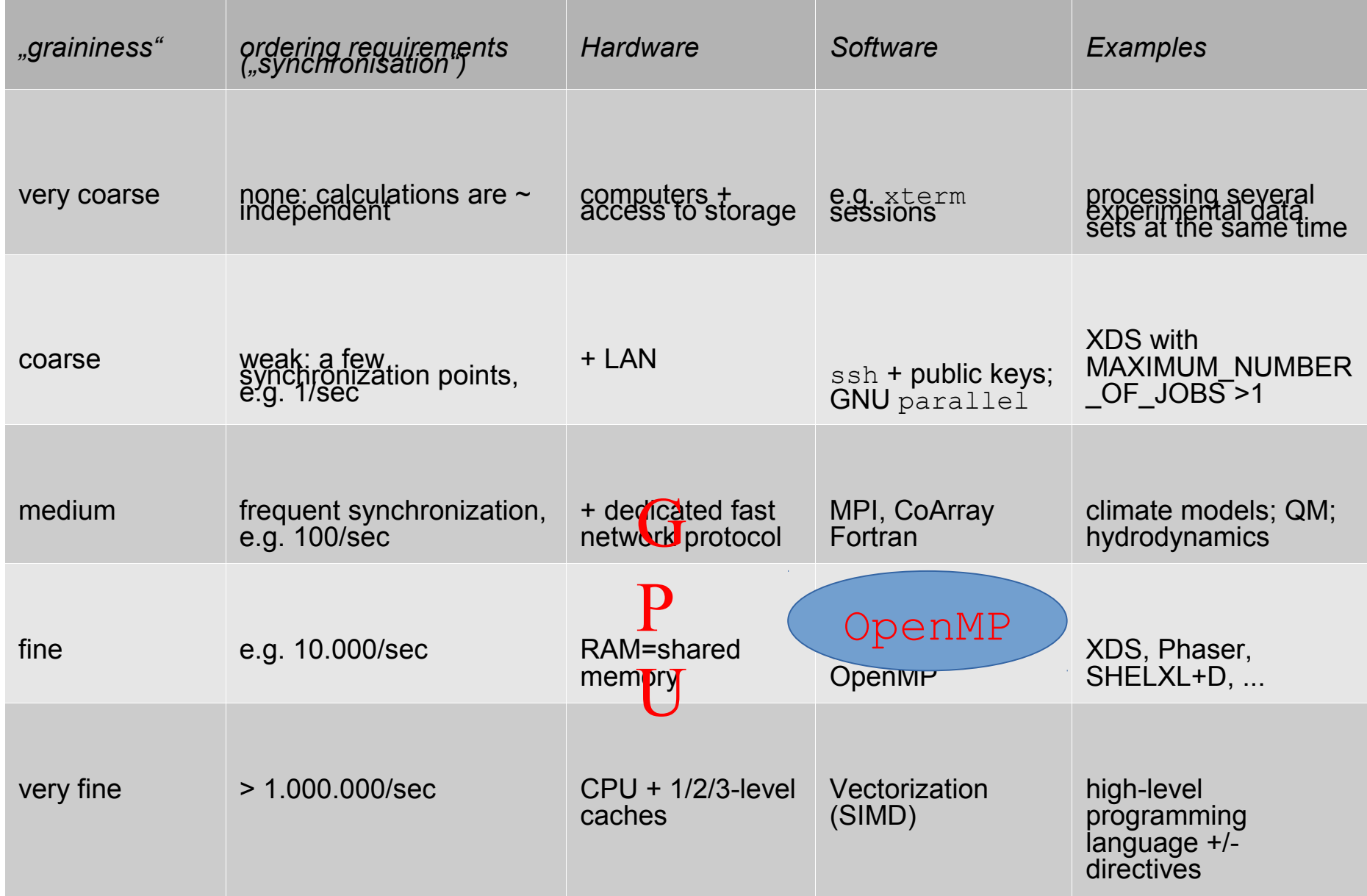

# Why parallelize?

- because human time is not well spent when waiting
- we can try more parameters to get the best result
- sometimes new ideas/new science needs heavy computing

# Should I parallelize?

• only if the time saved (by you and other users of your program) is significantly longer than the time spent for parallelization (algorithm adapation; implementation; tests)

## How to parallelize?

- coarse grained: often "embarassingly parallel"; easy
- fine grained: OpenMP basics are rather intuitive
- very fine grained: mostly a matter of compiler options

## **Lessons from past experience**

- 1) parallelization is a bad substitute for a better algorithm
- 2) only when you are sure that the algorithm is the best and the implementation is clean should parallelization be considered
- 3) one often has to adapt the algorithm to parallelization
- 4) the coarser the better the finer, the more overhead
- 5) parallelization adds another level of complexity. This makes debugging more difficult

## **Speedup is limited: Amdahl's Law**

If  $P =$  time fraction of parallel part, and 1-P = time fraction of serial (sequential) part  $N =$  number of processors

$$
\frac{1}{(1-P)+\frac{P}{N}}
$$

1

then parallel speedup is  $\sqrt{p}$  (Example: P=0.8 N=4: 2.5)

7

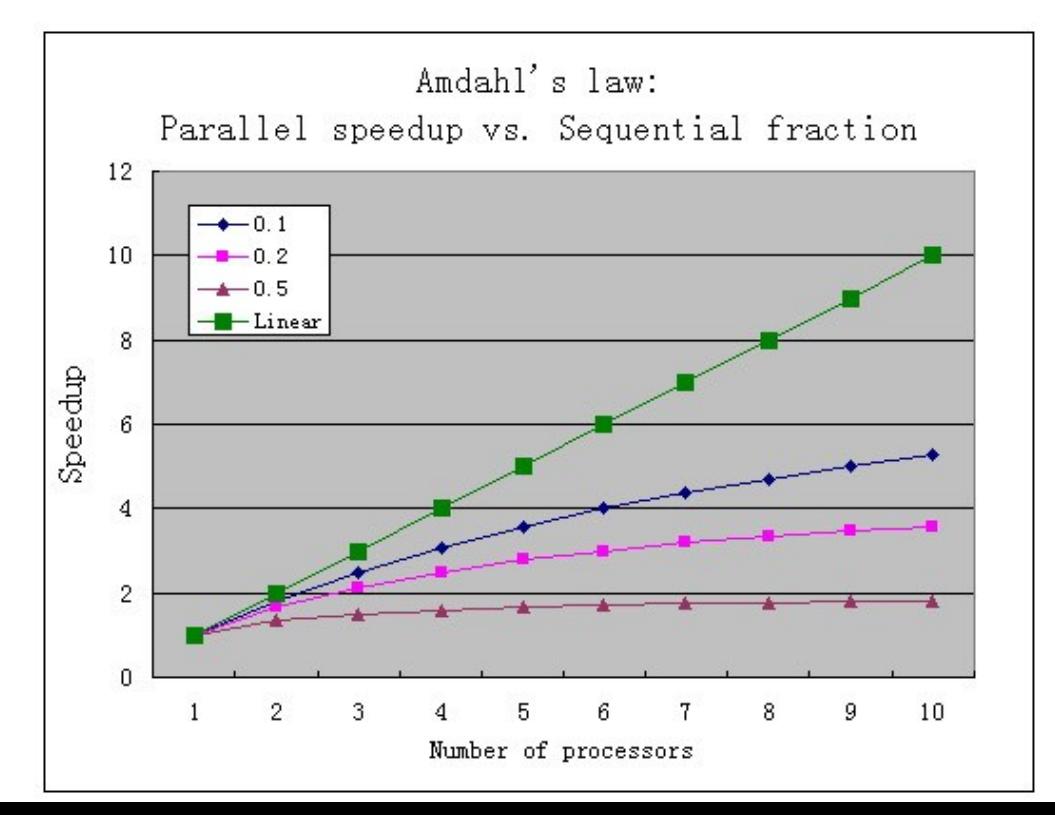

# **OpenMP Overview**

- Hardware aspects
- the OpenMP API (most important facts only!)
- example: parallelization of SHELXL, CNS, XDS
- Speedup findings

# Hardware

- since ~1998: affordable 2-socket (Intel/AMD)
- 2002: HyperThreading (Intel)
- 2005: 2-core (AMD, Intel)
- 2007: 4-core (Intel)
- 2008: 4-core (AMD)
- 2009: 6-core/ 8-core (Intel, AMD), + HT
- 2010: 6+6-core (Intel), 12-core (AMD)

 $2010+$ : "cheap"  $2*(6+6)$  and  $4*12$  (Intel, AMD)

Speed maxed out at  $\sim$  4 GHz

GPU: potentially thousands of "CPUs" on one board

### OpenMP: **Open M**ulti**P**rocessing

- A **standard** developed under the review of many major software and hardware developers, government, and academia
- facilitates *simple* and *incremental* development of programs to take advantage of SMP architectures
- SMP: Symmetric multi-processing, *n* processors/cores (usually *n*=2, 4, 8, 16, 32 ...) in a single machine..
- Shared memory memory is local to all processors in a machine: multi-processor / multi-core but also NUMA (large Intel-Xeon or AMD-Opteron)
- *not* for distributed memory (but Intel *Cluster OpenMP*  exists, and for Fortran2008 *CoArrays* is standardized)
- May be combined with MPI

OpenMP Architecture Review Board

Compaq / Digital Hewlett-Packard Company Intel Corporation International Business Machines (IBM) Kuck & Associates, Inc. (KAI) Silicon Graphics, Inc. Sun Microsystems, Inc. U.S. Department of Energy ASC program

Endorsing software vendors

Absoft Corporation Edinburgh Portable Compilers GENIAS Software GmbH Myrias Computer Technologies, Inc. The Portland Group, Inc. (PGI)

> Documentation Release History Oct 1997: Fortran version 1.0 (63 pages) Oct 1998: C/C++ version 1.0 (85 pages) Nov 2000: Fortran version 2.0 Mar 2002: C/C++ version 2.0 May 2008: C/C++ and Fortran version 3.0 Jul 2013: C/C++ and Fortran version 4.0 (320 pages)

#### **http://www.openmp.org**

## **OpenMP: What is it?**

• OpenMP language support:

Fortran (Fortran77+), C, C++

- OpenMP API is comprised of:
	- Compiler directives
	- Library routines
	- Environment variables
- Compilers supporting OpenMP:

GCC (free on all OS), Intel (Linux: free for developers*)*, Portland Group (PGI; Linux: free for academics), Oracle Solaris studio (Linux: free), Microsoft, IBM, HP, Cray …

• compatibility is usually very good

#### **Fork-Join Parallelism**

## threads (processes) form a "Master-Worker Team"

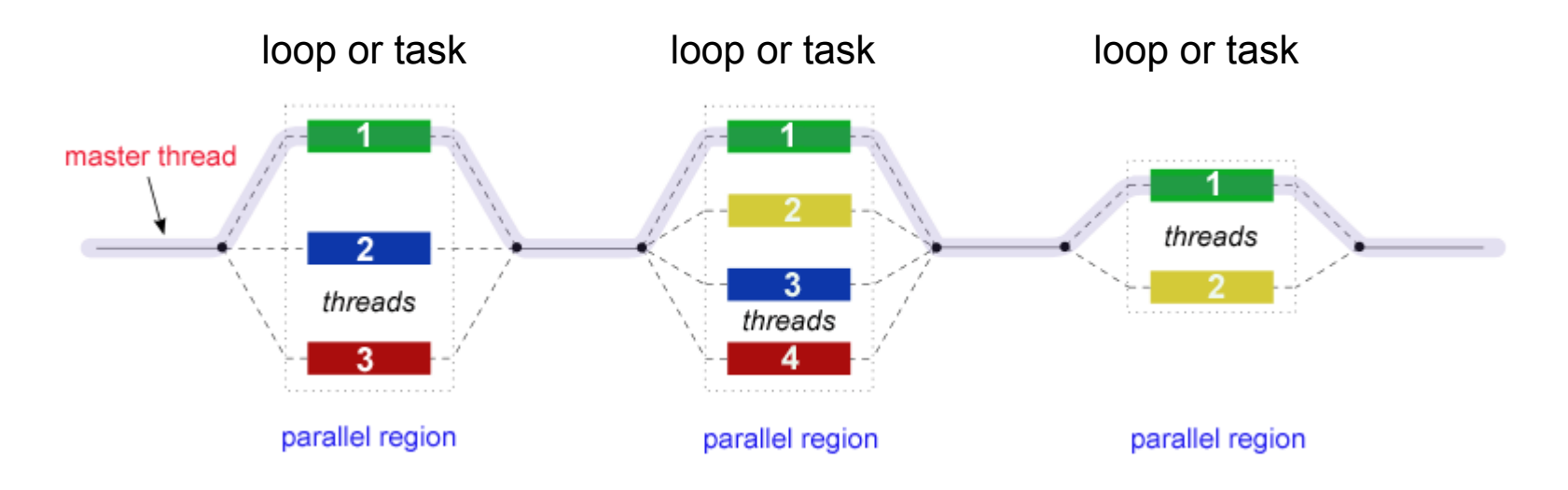

The threads communicate through shared variables (shared memory)

- Overhead! The savings in wallclock time need to *amortize* thread fork and communication costs
- Again, parallelization at outer loop (coarsest) level is the most efficient; finest grain is > 1000 operations

## **The most fundamental OpenMP directive:**

## PARALLEL DO

```
 integer i, n
     real x(100000)
       ...
    n = 100000
!$omp parallel do shared(x,n) private(i) ! directive with clauses
   do i = 1, 100000
        x(i) = x(i) + exp(i/n) call doalotofwork(x(i))
   end do
       ...
```
## … but parallelization is not always easy/possible:

- **1 // Do NOT do this. It will fail due to data dependencies.**
- **2 // Each loop iteration writes a value that a different iteration reads.**
- **3 #pragma omp parallel for**

```
4 for (i=2; i < 10; i++)
```

```
5 {
```

```
6 factorial[i] = i * factorial[i-1];
```
**7 }**

There are several types of such "data dependencies": see e.g. <http://www.ncsu.edu/hpc/Courses/8shared.html#classify> If not removed: "data **races**"=wrong results, or **deadlocks**

#### **Data scope clauses:**

*Shared* memory programming: OpenMP defaults to *shared* data (which can be accessed by all threads)

•shared(var,...) : explicitly share variables across all threads.

•  $p$ rivate (var,  $\dots$ ): uninitialized, thread local instance of the variable, cannot be accessed by other threads

•firstprivate(var,...) : initialize local instance of the variable from master thread

• Functions called within a parallel region have their own private stack space

shared *versus* private is the biggest conceptual stumbling block for beginners

## **Scheduling clauses:**

•schedule(static [,chunk]) Threads get a chunk of data to iterate over (default)

•schedule(dynamic [,chunk]) Threads grab chunk iterations off work queue until all work is exhausted

•schedule(guided [,chunk])

Threads grab a large chunk size first, and decrease the size to the specified size as the computation progresses

•schedule(runtime)

Threads use the schedule defined at runtime by the OMP SCHEDULE environment variable

## **Compatibility with non-OpenMP compilers**

*Parallelization is transparent and incremental*

*Conditional compilation* using special comment line:

- !\$ integer omp get num threads  $n=1$
- !\$ n=omp\_get\_num\_threads()

## but also

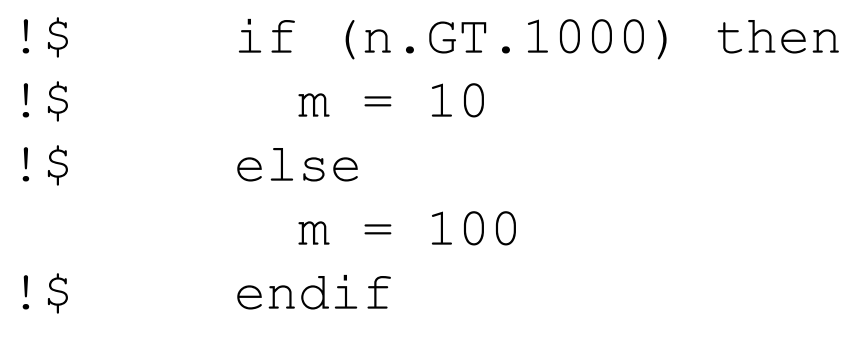

This allows to use the same source code for all (OpenMP and non-OpenMP) compilers, but activates special code if running on a multiprocessor machine.

#### **Reduction**

It is often necessary that all threads accumulate (or perform some other operation on) a single variable, and return a single value at the end of the computation

OpenMP provides a reduction clause:

```
reduction(op: list)
```
op can be  $+ - *$  / min() max(), and certain binary bitwise operators (OpenMP 4.0 allows user-defined reductions). Example:

**sumx=0.**

```
!$omp parallel do shared(x,n) private(i) 
 reduction(+:sumx)
do i=1,n
  sumx = sumx + x(i)end do
```
### **Synchronization Constructs**

If two or more threads write to the *same* shared variables then these updates must be protected from "race conditions". OpenMP provides:

#### !\$omp critical

Creates critical section i.e. serializes: only one thread can enter at a time (ends at ! \$omp end critical ). High latency.

#### !\$omp atomic

Special version of critical, for atomic ops (e.g. updating a single memory location). Very low latency.

!\$omp barrier Synchronization point for all threads in parallel region

#### !\$omp ordered

Forces sequential execution of the following block (e.g. for I/O)

#### **Environment Variables**

OMP\_NUM\_THREADS: sets maximum number of threads to use

OMP SCHEDULE: scheduling algorithm for parallel regions

OMP\_DYNAMIC (TRUE, FALSE): dynamic adjustment of number of threads for parallel regions

OMP\_NESTED (TRUE, FALSE): enables or disables nested parallelism

### **OpenMP Library Routines: prefixed with omp**

control and query the parallel execution environment e.g. subroutine OMP SET NUM THREADS() function OMP\_GET\_MAX\_THREADS() function OMP\_GET\_THREAD\_NUM() function OMP\_IN\_PARALLEL()

#### Low-level locking routines

subroutine OMP\_INIT\_LOCK() subroutine OMP\_DESTROY\_LOCK() subroutine OMP\_SET\_LOCK() subroutine OMP\_UNSET\_LOCK() function OMP\_TEST\_LOCK()

## **An OpenMP Example:**

part of crystallographic program (Fortran77)

```
...
!$omp parallel do shared(fc,nref,natom,xyz,hkl,fcabs,fo,
!$omp& fosum,fcsum,rfnum) private(i,j,fcmplx)
!$omp& reduction(+:fosum,fcsum)
        do i = 1,nref
         fc = (0, 0, 0)do j = 1, natomfc = fct+exp(2.\star pi \star (0.,1.) \star (xyz(1,j) \star hkl(1,i)) +\mathbf{yz}(2, \mathbf{i}) * h \mathbf{k} (2, \mathbf{i}) + \mathbf{xyz}(3, \mathbf{i}) * h \mathbf{k} (3, \mathbf{i}) ) continue
           fosum = fosum+fo(i)
          fcabs(i) = abs(fc) fcsum = fcsum+fcabs(i)
        continue
!$omp end parallel do
...
```
#### **Tools for analyzing OpenMP code**

Correctness: *Thread Checker* (Intel) Detects thread-correctness issues including dataraces, dead-locks, and threads stalls.

Performance: *Thread Profiler* (Intel)

Analyzes threading performance and enables you to visualize thread interactions. *Simple alternative: gprof*

Intel compilers and tools: Linux versions are free for developers, and cheap for academics

Similar tools from Oracle (Sun), for their free compilers.

## **Crystallographic programs using OpenMP**

- · BEAST *molecular replacement (precursor of PHASER)*
- *ESSENS real-space molecular replacement*
- *CNS structure factors/derivatives*
- *SHELXL structure factors/derivatives*
- · XDS  *XDS data reduction (Wolfgang Kabsch)*
- *SHARP heavy atom refinement (Globalphasing)*
- *SHELXDsubstructure analysis (George Sheldrick)*
- *phenix.refine refinement (Phenix; less well supported due to interference w/ Python threads)*

#### **SHELXL parallelization with OpenMP**

- *profiling* find those loops which take longest wallclock time
- modify structure of the program a bit such that the most timeconsuming partscan be changed into PARALLEL DO loops
- test and verify correctness
- has been working quite well
- George Sheldrick has since rewritten SHELXL; kept OpenMP

## **Timings of** *SHELXL (not the current version)*

- **4 parallel regions**
- **Dual-Xeon 2.8GHz (+/- Hyperthreading)**

2nd CPU disabled in BIOS : 1 thread no HT 3h 3min (100%) 2 threads HT 2h 32min (83%)  $\rightarrow$  Hyperthreading gives 17% speedup

both CPUs enabled in BIOS:

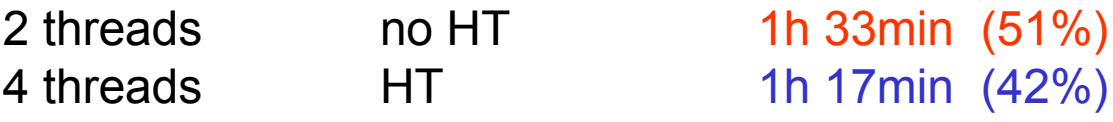

 $\rightarrow$  a "logical" processor (HT) gives 17% speedup

 $\rightarrow$  a "physical" processor (Dual-CPU) gives almost 2-fold (98%) speedup

→ SHELXL has 2% serial code

Amdahl's Law: speedup(n) =  $[$  speedup(8) =  $1/(0.98/8+0.02)$ =7.0 speedup(16)=12.3 ] 1  $(0.98/n+0.02)$ 

# CNS

- FFT: possible to parallelize, but little speedup
- Memory subsystem, "false sharing", max. aggregated throughput of bus and other subtleties need to be considered
- Generally: better to use FFTW (BLAS/LAPACK)
- Subgrid algorithm: A. T. Brünger (1989) A memoryefficient fast Fourier transformation algorithm for crystallographic refinement on supercomputers *Acta Cryst.* (1989). A**45**, 42-50
- Speedup on Quad-core: more than 2 (Amdahl's Law!)
- another few % gains by HyperThreading

# XDS

two levels of parallelization:

- shell-level (via ssh) dividing a dataset into JOBS (up to 99); synchronization only at end.
- thread-level (OpenMP) dividing a batch of frames (5° rotation) among CPUs (up to 32); synchronization every 5°.
- very clean code
- quite good speedup

## **Perspectives of OpenMP**

• GCC compilers support OpenMP 4.0 since v4.9 (June-2015)

• OpenMP 4.0 can *offload* computations to other devices (Xeon Phi) but not (yet) to GPUs. The latter needs OpenACC.

• Some compilers have auto-parallelization (-parallel) of simple DO loops with automatical specification of SHARED, PRIVATE, FIRSTPRIVATE and REDUCTION clauses. In my experience, this is good for finding places where code rearrangement and/or inserting directives should help. Most of the existing code however cannot be auto-parallelized due to "data dependencies".

• integration with tools for checking correctness, and performance

30 • *Cluster OpenMP* (Intel; non-free) is able to use distributed shared memory, i.e. to run OpenMP across several machines, using a few proprietary extensions. But *CoArray Fortran* may be a better (Fortran2008 and GCC v5-supported) alternative.

# *Summary*

- OpenMP: a simple way to make programs run faster on multi-core machines; speedups of >10 are reachable on 32-CPU hardware
- OpenACC: higher speedups are in reach, using GPUs
- OpenMP appears to move towards OpenACC: the future holds promise

#### **References**

OpenMP website: http://www.openmp.org/ Excellent introduction to OpenMP (version 3.1): https://computing.llnl.gov/tutorials/openMP/

Youtube: http://tinyurl.com/OpenMP-Tutorial (2013)

Diederichs, K. (2000): Computing in macromolecular crystallography using a parallel architecture *J. Appl. Cryst.* **33**, 1154-1161

R. Gerber: https://software.intel.com/en-us/articles/getting-startedwith-openmp and references therein (2012)

B. Chapman, G. Jost, R. van der Pas: Using OpenMP: Portable Shared Memory Parallel Programming. MIT Press, 2008.

M Süß and C. Leopold: Common Mistakes in OpenMP and How To Avoid Them.

http://wwwi10.lrr.in.tum.de/~gerndt/home/Teaching/EfficientHPCProgramming/CommonMistake sInOpenMPAndHowToAvoidThem.pdf